电话访问验证(TVV)也称为 IVR, 是一种记录您工作时间的方 法。在班次开始和结束时,您将使用电话让时间表系统知道您 已经开始工作(签到),并且在班次结束时您已经完成(签 出)。 系统使用"员工"一词描述看护者,使用"消费者"一 词描述接受服务的人员。

我们来完成签到的步骤:

- 1. 在参与者家中使用电话拨打免费电话。
- 2. 按 "1" 签到。
- 3. 输入您的六位数员工 ID。系统会将 ID 回读给您, 您将按 "1" 确认 ID。
- 4. 输入六位数的消费者 ID。系统会将 ID 回读给您, 您将按 "1" 确认 ID。
- 5. 系统会提示 "感谢您签到,请在您准备签出时回电。再 见。"
- 6. 您的打卡已完成。

## 我们来完成签出的步骤:

- 1. 在参与者家中使用电话拨打免费电话。
- 2. 按 "2" 签出。
- 3. 输入您的六位数员工 ID。系统会将 ID 回读给您, 您将按 "1" 确认 ID。
- 4. 输入六位数的消费者 ID。系统会将 ID 回读给您, 您将按 "1" 确认 ID。
- 5. 输入服务代码 ID。系统会将 ID 回读给您, 您将按"1" 确认 ID。
- 6. 系统会提示"感谢您签出。再见。"
- 7. 您的签出已完成。

就是这样操作!该系统易于使用,在您工作的每个班次开始和 结束时只需花费您不到一分钟的时间。

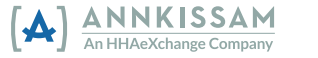

在此外,您可以写下签到和签出时所需的信息。作为您的工作 对象的参与者或帮助参与者的 FMS 提供商将为您提供所需的信 息。

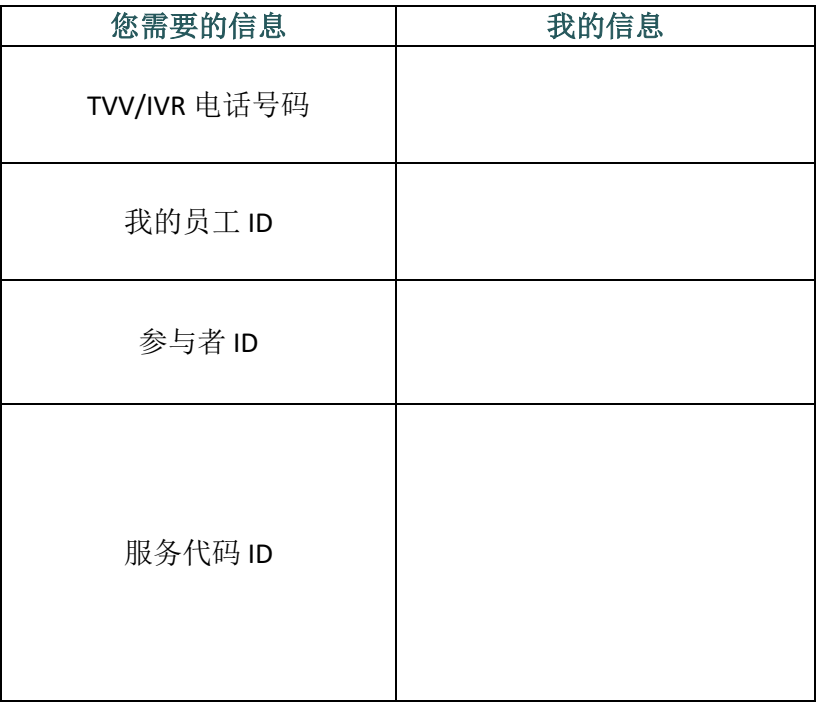

如果您仍有疑问,请直接联系 FMS 提供商寻求帮助。